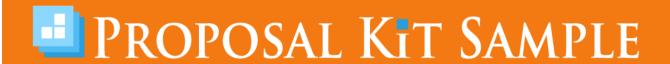

# **Executive Resume Sample**

Scroll down to read the first part of this sample. When purchased, the complete sample is 5 pages long and is written using these Proposal Pack chapters:

Cover Letter, Title Page, Education, Employment, References, Back Page

This sample was created using **Proposal Pack Minimalist #7**. In the retail Proposal Pack you get the entire collection of samples (including this one) plus thousands of editable templates for creating an unlimited variety of custom proposals and other business documents

#### Click here to purchase Proposal Pack Minimalist #7

The sample below **does not** include all of the sample's content. The complete version is included in every retail Proposal Pack product and must be purchased to see the rest of the content and to get the editable Word format version.

Read this article for more help - How to Write Your Resume as a Business Proposal

Kayla Martov VP Marketing Cellit Systems 1088 Daylight Place Suite 1000 New Orleans, LA

Ms. Martov,

Please find enclosed my resume submitted in consideration for your position of Assistant Vice President of Marketing.

As you will see by the enclosed resume, I am experienced in developing ad campaigns and strategic alliances for my clients. You can find more details about my skills and abilities on a website I've recently created: <a href="https://www.BryghtBranding.com">www.BryghtBranding.com</a>.

Although I am currently employed in a high-level position at Bryght Branding in Los Angeles, California, I have relatives in the New Orleans area and would appreciate an opportunity to expand my horizons beyond southern California. As you have an expanding Latino population in southern Louisiana, I believe my bilingual skills and experience with the Latino market and with Mexican imports in particular would greatly benefit your company.

I hope to hear from you soon.

Sincerely,

Renee Belveal
Senior Branding Manager
Bryght Branding
555-555-1212
rb@BryghtBranding.com
www.BryghtBranding.com

Renee Belveal Senior Branding Manager Bryght Branding

(PH) 555-555-1212 www.BryghtBranding.com

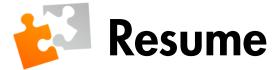

# **Application for Assistant Vice President of Marketing**

Prepared for: Kayla Martov

**VP Marketing** 

Prepared by: Renee Belveal

Senior Branding Manager

# **Description**

As you have an expanding Latino population in southern Louisiana, I believe my bilingual skills and experience with the Latino market and with Mexican imports in particular would greatly benefit your company.

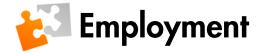

# Bryght Branding, Los Angeles, CA, 2004 - Present Senior Branding Manager

- Developed and managed print, electronic, and television campaigns for Susi Santi, Trop Fine Foods, Royalti Cafes, and various other companies
- Performed market opportunity research and positioning
- Initiated and managed successful brand development
- Did tactical market planning
- Formed strategic alliances with complementary partners

## My Castle Marketing, San Diego, CA, 2000-2004 Senior Marketing & Development Manager

- Developed campaigns for two new furniture retailers
- Established alliances between three well-known designers to jointly market their products, increasing sales for all three
- Initiated promotional strategy for a new line of non-toxic paints
- Researched and developed an international market for a line of paintings and fine ceramics

## Mis Cosas Inc., San Diego, CA, 1998-2000 Marketing Manager

- Introduced line of Mexican food products to U.S. market
- Developed bilingual campaign to appeal to general public in southern California
- Negotiated a strategic alliance with Cadena Calvero, a chain of stores selling Mexican goods
- Created strategic campaign for Si! Yo Soy! soy milk product.
- Created new packaging designs for all products
- Designed and placed print ads and radio spots to introduce products

#### Cervezas y Mas Cervezas, San Diego, CA, 1996-1998 Senior Marketer

- Developed campaign introducing this Mexican beer importer to U.S. market
- Created new labels and packaging for U.S. Market
- Negotiated an export deal for U.S. company to export their product to Mexico in exchange for importing the Mexican brand

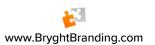

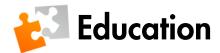

#### **Degrees**

University of Southern California, Marshall School of Business B.S. in Business, Marketing Focus, 1992 Senior Project – Developed new public service campaign to stop cruelty to animals.

University of California

Masters in Business Administration, 1995

#### Seminars, Conferences, and Workshops Attended

- Marketing in the Digital Age Conference
- Developing Understandable Accounting Workshop
- The 60-Second Message Workshop
- E-Commerce Conference
- Challenges of the World Wide Web Conference
- Techniques of Data Mining Seminar
- Fundamental Approaches to Selling Your Business Seminar
- Predicting the Future in Advertising Seminar
- Perfect Presentations in Fifteen Minutes Workshop
- "Not 'What Now?' but 'What? Wow!'" Workshop

The rest of this sample is included in the retail Proposal Packs and Proposal Kit Professional bundle. Purchase any Proposal Pack in the design theme of your choice and you will have everything you need.

## How do I customize or create my own version of this sample?

Using the included Proposal Pack Wizard is the best way to make customized versions of the samples. Using the Wizard and any Proposal Pack you can recreate any of the samples in the visual design theme you purchased as well as branding it with your own logo and design.

- After purchasing, downloading, and installing your Proposal Pack and Wizard software add a new project in the Wizard.
- 2) Click the Pick Documents button then click the View Samples tab.
- 3) Select the title of this (or any other) sample and click the Import Content from Selected Sample button.
- 4) Customize the chapter list as needed to suit your situation. You can add additional chapters from the library of 2000+ topics, reorder chapters, remove chapters.
- 5) When you save your project, the Wizard will build you a custom version of this sample in the visual design theme Proposal Pack you purchased applying all your customizations (logos, font types, color schemes, contact information, etc.).
- 6) Open and edit the Word document to complete your work.

This sample is included in the <u>Proposal Kit Professional</u> and <u>Proposal Pack</u> products.

This sample has been truncated to only show the first few pages. The complete version of this sample including an editable Word version is included with all Proposal Kit Professional and Proposal Pack products found at:

ProposalKit.com/htm/proposal-software-products.htm

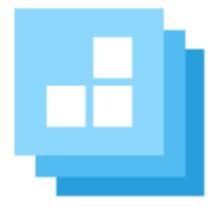

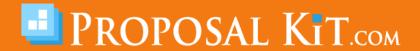